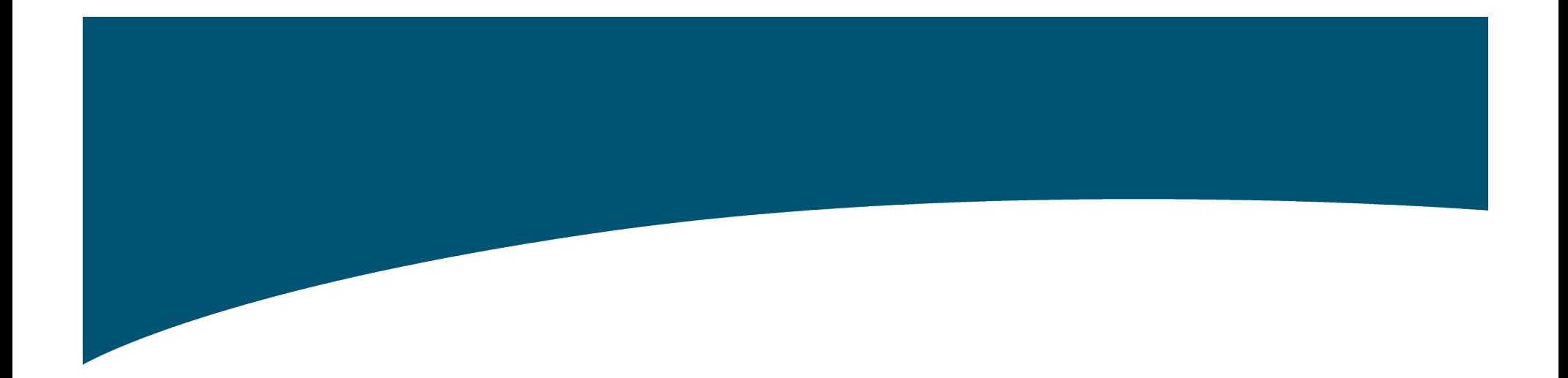

# The Protégé Plugin Architecture

Timothy Redmond Tania Tudorache, Jennifer Vendetti

#### **Overview**

- What is a Plugin?
- How Plugins Work
- Plugin Types and Capabilities
- Plugin Packaging
- Plugin Bundling
- Plugin Licensing
- Coming Changes

### Out of Scope

- Standard Java Development
	- Coding
	- Packaging (jars)
	- Utilities
- Implementation mechanisms
- Development environments
- Non-plugin Protégé extensions

#### What is a Plugin?

- Extension to Protégé
	- Requires no source code modifications
	- Loaded and managed by system
	- Changes way Protégé works
- Implementation of a Java *interface*
- Packaged as *jars*
- Installed in subdirectory of Protégé *plugins*

#### How Plugins Work

- Protégé, at startup, loads jars directly below *plugins* subdirectory
- Jars contain manifest of contained plugins
- System creates instances of plugin
- System calls plugin methods when needed "Don't call us, we'll call you."

# Types of Plugins

- TabWidget
- SlotWidget
- KnowledgeBaseFactory ("Backend")
- ProjectPlugin
- ExportPlugin
- CreateProjectPlugin

### Plugin: TabWidget

- What is it?
	- Large piece of screen real-estate
	- Can interact with domain KB browse, change, delete, corrupt
- What are its limitations?
	- Difficult to supplement or even interact with other tabs
- How hard is it to create?
	- Easy  $(1$  day)
	- Just implement the initialize() method

# Tab Plugin Configuration

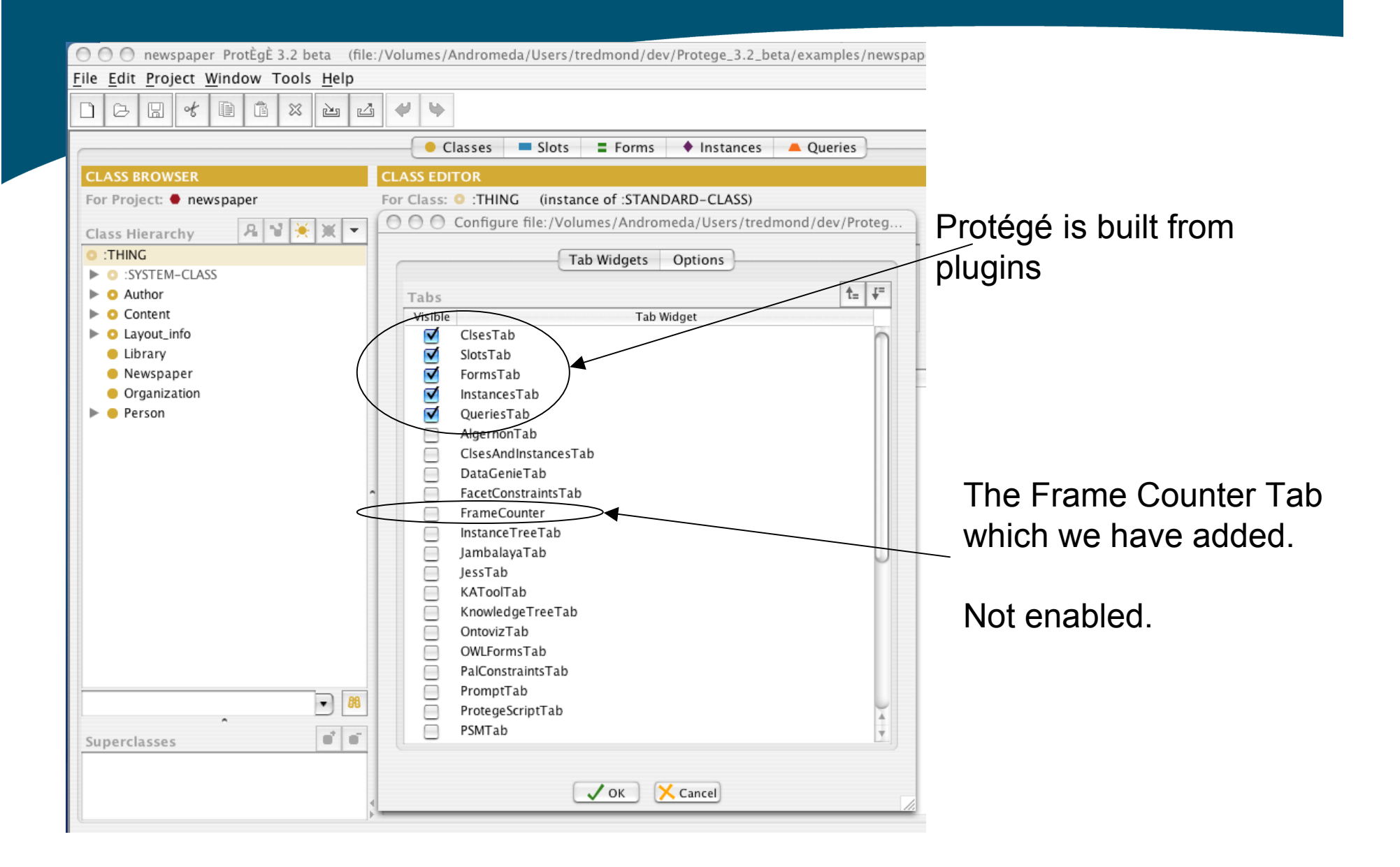

# Plugin: SlotWidget

- What is it?
	- UI Control which allows the user to display and modify a slot value
	- Follows a protocol for hiding interaction KB
- What are its limitations?
	- Works best with a *single* slot
- How hard is it to create?
	- Easy (1 day)

# Plugin: SlotWidget - Protocol

- Initialize()
	- Describe how large a widget would like to be
- getValues()
	- Protégé wants the value being displayed.
- setValues()
	- Protégé wants to update the value displayed in the widget
- valueChanged()
	- tells Protégé of an update
- isSuitable()
- setEditable()

# Plugin Type: KnowledgeBaseFactory

#### • What is it?

- Replacement for standard storage mechanisms
	- Database
	- External server
	- $\bullet$  …
- Allows for parsing of different file formats
- What are its limitations?
	- Difficult to manipulate UI
	- Implementations tend to be buggy
- How hard is it to create?
	- Hard  $(>= 1$  month)
	- Consider Import/Export plugin instead

#### Plugin Type: ProjectPlugin

- What is it?
	- Code that executes when "things happen" to a project (create, load, display, close, etc)
	- Get access to project, view, menu bar, tool bar and can modify them as you like
- How hard is it to create?
	- Easy  $(1$  day)
	- Seven Possible Interfaces to implement

### Plugin Type: ExportPlugin

- What is it?
	- Code that saves (part of) a knowledge-base in any format to *somewhere else*
		- files, servers, web, …
	- No change of the current backend
	- No guarantee of "lossless round trip"
	- No "live" connection
- How hard is it to create?
	- Medium (1 week)
	- Implement handleExportRequest()

# Plugin Type: CreateProjectPlugin

- What is it?
	- Code that creates a knowledge-base from information from *somewhere else*
		- files, servers, web, …
	- No change of the current backend
	- No guarantee of "lossless round trip"
	- No "live" connection
- How hard is it to create?
	- Medium (1 week)

# Plugin Type: CreateProjectPlugin

- canCreateProject()
	- Describes when this import plugin can be used
- createCreateProjectWizardPage()
	- The wizard for finding out where to get the data
- createNewProject()
	- Creates the project from scratch
- buildNewProject()
	- Builds the project from existing sources

# Types of Plugins

- TabWidget
- SlotWidget
- KnowledgeBaseFactory ("Backend")
- ProjectPlugin
- ExportPlugin
- CreateProjectPlugin

#### Plugin Packaging

- Plugin can contain doc and "about box" URL's or pages to integrate into the system
- Create a directory structure like: edu.stanford.smi.protegex.myproject/ myproject.jar otherlibrary.jar myproject\_doc.html myproject\_about.html plugin.properties
- Zip it up and give it to your friends

# Plugin Bundling

- Plugins of general usefulness can be "bundled" with the full release and made available to all users
- Advantage:
	- You may get a lot of users quickly
- Disadvantage:
	- You may get a lot of users quickly
- In order to be bundled the plugin must be:
	- *Well Formed*
	- *Well Behaved*
	- *Well Maintained*

## Plugin Bundling – *Well Formed*

- jar file in an appropriate, recognizable directory
	- approriate: "edu.myorg.mygroup.myproject" , not "foo"
	- recognizable: last directory element: "mytab" not "foo"
- About Box and Documentation entries
- Minimal size
	- minimal documentation
		- links to more extensive documentation on web
		- no PDF, MS Word, large image files
	- no source
	- at most one small example project
	- readme.txt file if necessary
- isSuitable implemented if appropriate
	- Is it requires certain sorts of projects or additional installation (shared libraries, etc)

### Plugin Bundling – *Well Behaved*

- Must "work" (not crash on startup) with the current release
- Minimal information (just errors) printed to the console window
	- Single startup line is ok (but certainly not required)
	- Use Java Logger for debugging
- Must start up and shut down smoothly
	- No time consuming code executed in static initializer
	- No long start up delays or modal dialogs that block the rest of the system
	- Must free acquired resources in "dispose()"

# Plugin Bundling – *Well Maintained*

- Developer/maintainer "responsive" to problems.
- Does not mean that you offer 24x7x365 free support.

### Plugin Licensing

- Plugins are not affected by the Mozilla Public License (MPL)
- You can adopt whatever license you want for your plugin
	- Open source (GPL, MPL, BSD)
	- Proprietary
- You can (try to) sell your plugin
- See FAQ for more information on plugin and non-plugin licensing issues
	- http://protege.stanford.edu/faq.html#08.00

#### Plugin Source

http://protege.stanford.edu/shortcourse/protege/200603/project s/0329-01pluginsCode.zip

#### Summary

- Plugins provide flexible and powerful mechanisms for extending Protege in many ways.
- When you encounter places where the default UI is inadequate or clumsy for your needs (and you will!) think about developing a plugin.
- Think about contributing your plugin it back to the community.